ALU harder<br>Sat Chtr

ENGR 210 / CSCI B441 "Digital Design"

 $\frac{99}{165}$ 

#### **Sequential Logic FSMs**

Andrew Lukefahr

#### Announcements

- P7 Saturating Counter is out  $\epsilon$   $\partial^{U^*}$   $\theta^{U^*}$
- P8 Elevator Controller is out
	- This one is hard.

$$
=
$$
  $5+av+$   $2av(y$ 

# Always specify defaults for **always\_comb**!

#### Inferred Latches are bad…

WARNING: [Synth 8-327] **inferring latch** for variable 'count\_reg' [/home/autograder/working\_dir/src/saturating\_cou nter.sv:XX]

## **BLOCKING (=) FOR always\_comb**

## **NON-BLOCKING (<=) for always\_ff**

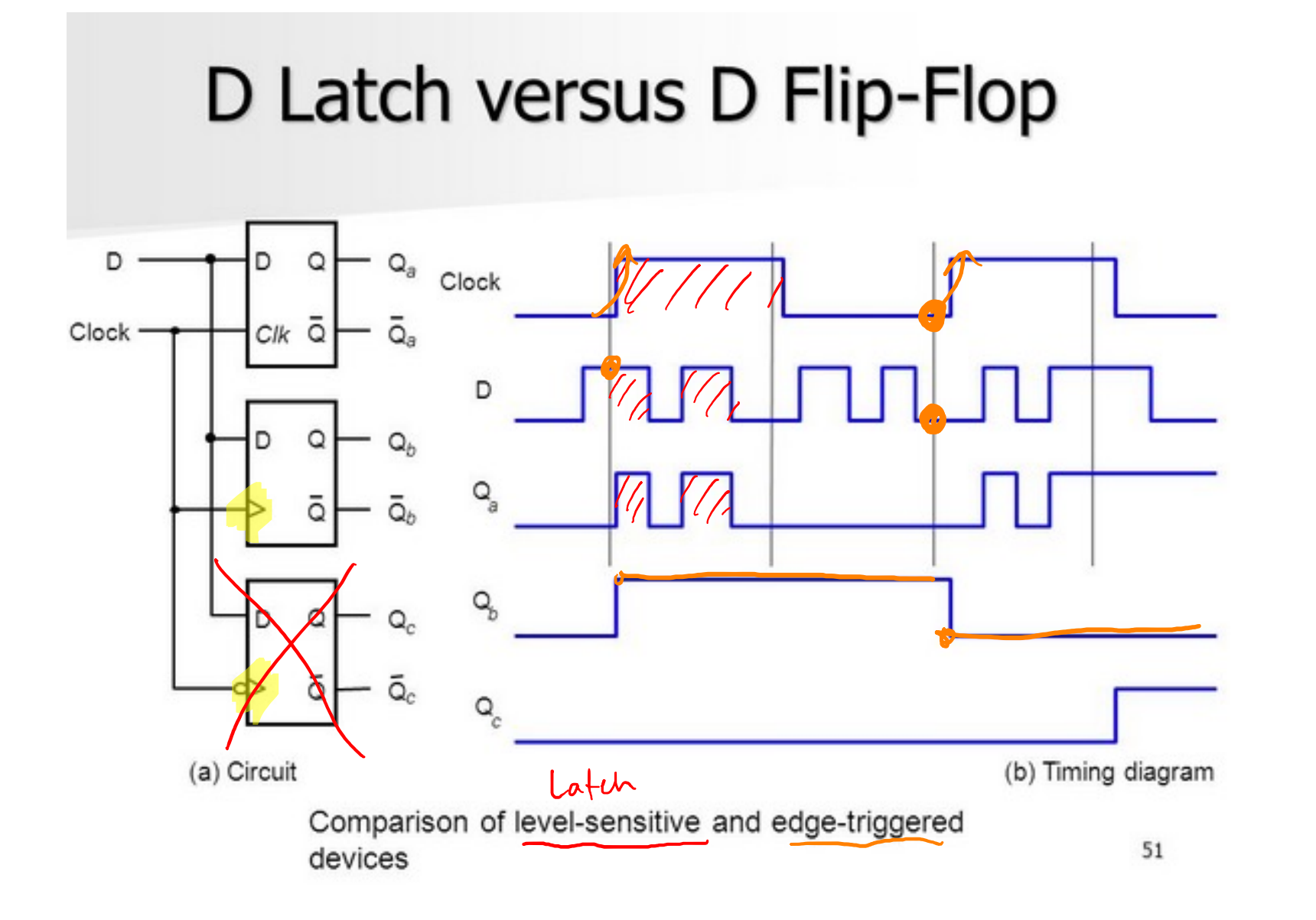

#### Glitches on D-Latches

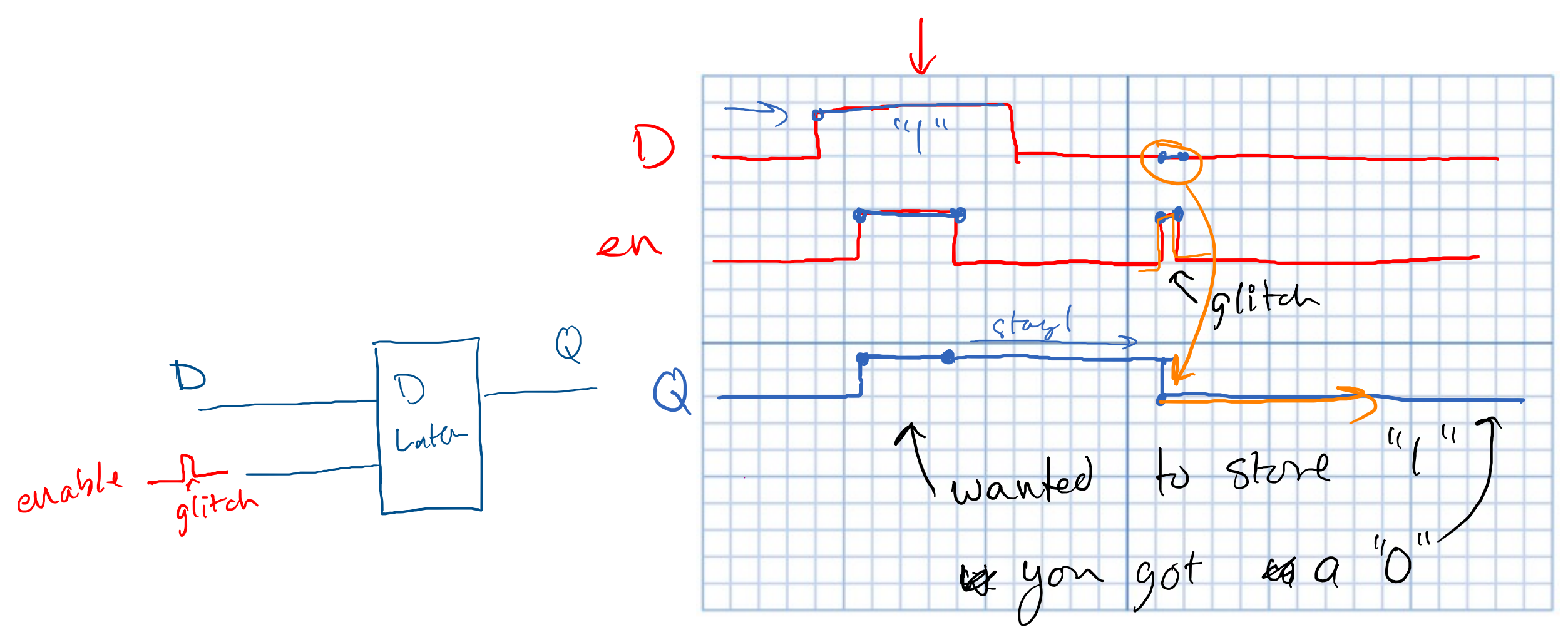

#### Flip-Flop in Verilog

```
module d_ff (
   input d, //data 
   input clk, //clock
   output logic q //output register
);
```

```
always ff @ ( posedge clk )
begin
     q <= d; //non-blocking assign
end
```

```
endmodule
```
#### Shift -Register in Verilog

```
module shift_register
(
  input clk, rst, D, 
  output [3:0] Q );
```

```
logic [3:0] dff;
logic [3:0] next_dff;
```

```
always_ff(@posedge clk) begin
   if (rst) dff \leq 4'h0;
   else dff <= next_dff;
end
```

```
always_comb
   next dff = { dff[2:0], D};
```
 $Q$ 

```
assign Q = dff;
```
endmodule

#### Shift -Register in Verilog

```
module shift_register
(
  input clk, rst, D, 
  output [3:0] Q );
```

```
logic [3:0] dff;
logic [3:0] next_dff;
```

```
always_ff(@posedge clk) begin
  if (rst) dff \leq 4'h0;
   else dff <= next_dff;
end
```

```
always_comb
       next dff = { dff[2:0], D};
    assign Q = dff;
                    \vert \cdot \vertendmodule
```
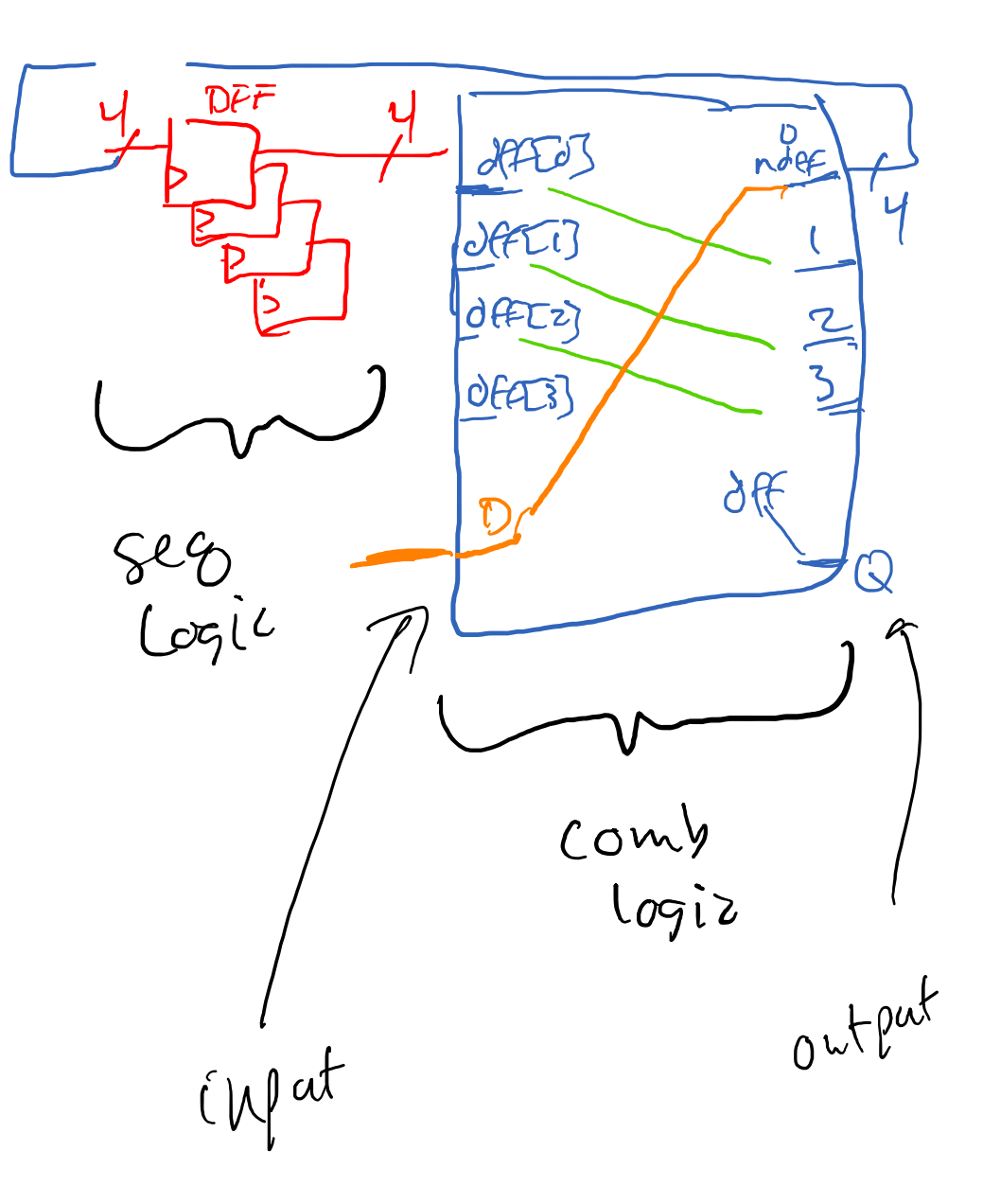

#### What does this module do?

```
module mystery(
```

```
input clk, //clock
   input rst, //reset
   output logic out //output
); 
   logic [3:0] Q;
   logic [3:0] sum;
   always ff @( posedge clk ) // <- sequential logic
   begin
       if (rst) Q \leq 4'h0;else Q <= sum; //non-blocking
   end
   always comb begin // <- combinational logic
      sum = Q + 4'h1; //blocking
      out = sum[3];end
```
 $ClK$  $\frac{15}{2}$ What does this module  $13$ 14 15 0  $Sum = 7$ <br> $O(11)$ module **counter**( input clk, //clock input rst, //reset  $5000 = 6$  $-0000$ output logic out //output  $= 0001$ ); logic [3:0] Q;  $2 = 0010$ logic [3:0] sum;  $5000215$  $3 = 0011$ Sum always ff  $@($  posedge clk ) // <- sequential logic  $\mathcal{C}$ Conly begin Loric  $\mathcal{O}$ if (rst)  $Q \leq 4'h0;$ DFF else Q <= sum; //non-blocking  $\overline{\mathcal{U}}$ Output end always comb begin // <- combinational logic  $sum = Q + 4'h1;$  //blocking  $out = sum[3];$ end

endmodule

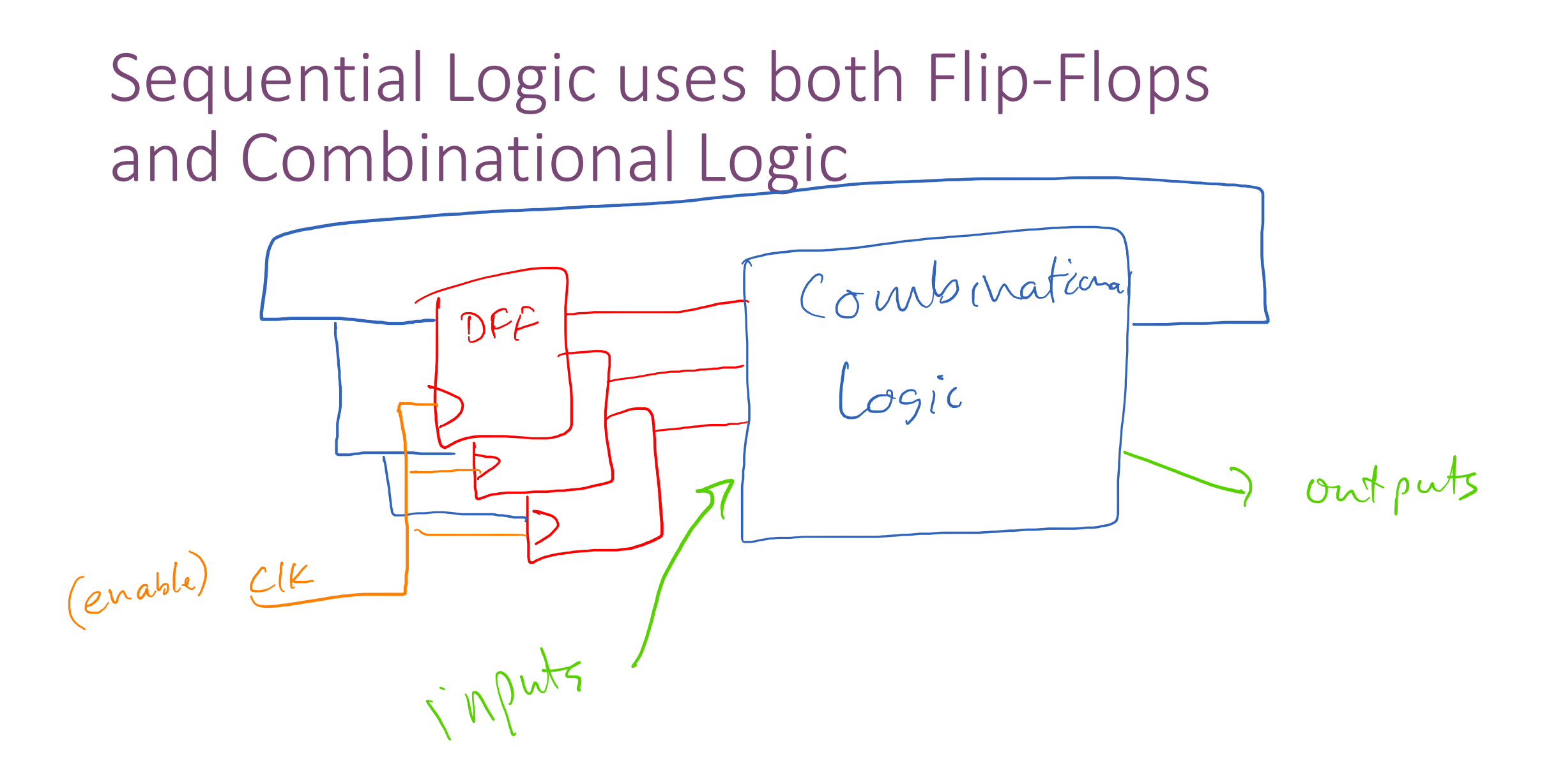

#### Inputs can affect output or state

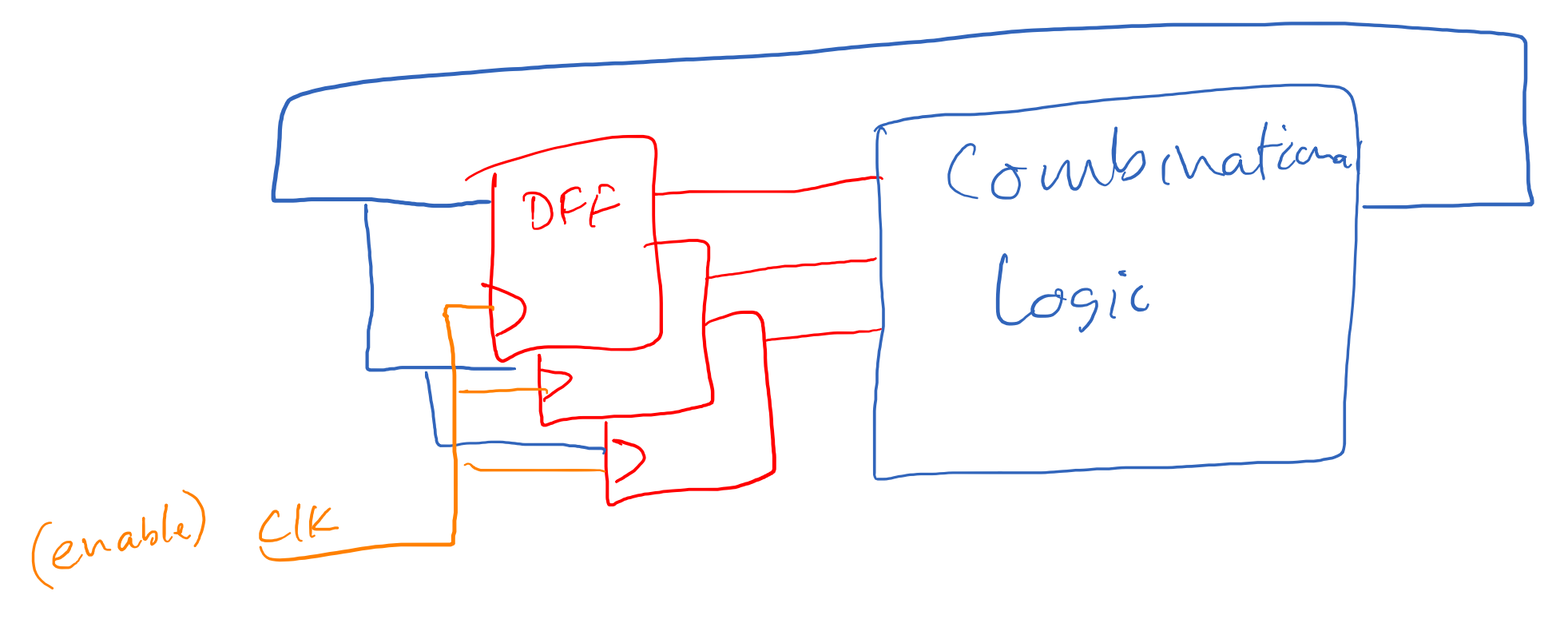

#### What's wrong here?

```
logic [1:0] count;
```

```
always_comb begin
     count = count; //default
```

```
if (foo) begin
     count = count + 1;
end else if (bar) begin
     count = count - 1;
end
```
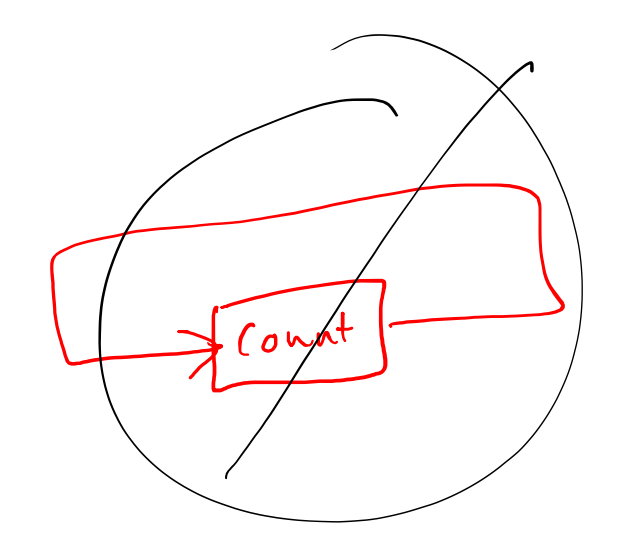

#### What's wrong here?

```
logic [1:0] count;
```
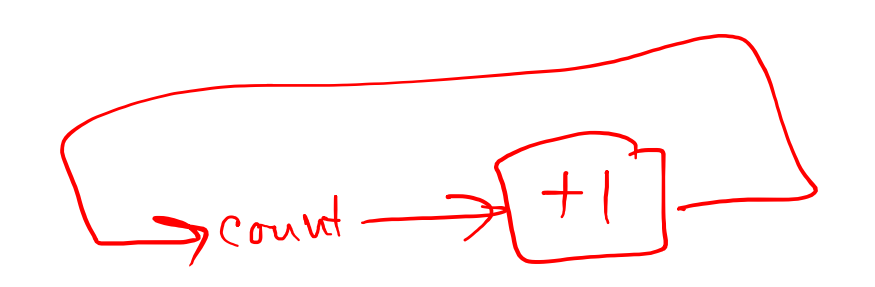

```
always_comb begin
     count = count; //not a default
```

```
if (foo) begin
     count = count + 1; //self reference
end else if (bar) begin
     count = count - 1; //self reference
end
```
#### Count needs to be stateful.

```
logic [1:0] count, nextCount;
always ff @(posedge clk) begin
       if (rst) count \leq 2'h0;
        else count <= nextCount;
end
```

```
always_comb begin
       nextCount = count; // defaultif (foo) begin
               nextCount = count + 1;end else if (bar) begin
               nextCount = count - 1;end
end
```
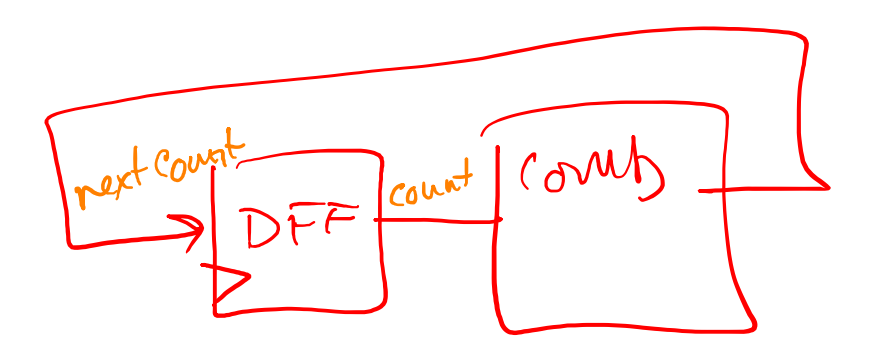

### Finite State Machines (FSMs)

#### [Finite](https://en.wikipedia.org/wiki/Input_(computer_science)) State Machines (FSMs)

- A finite-state machine (FSM) or finite-state au *automata*), **finite automaton**, or simply a state mathematical model of computation.
- It is an abstract machine that can be in exactly of *states* at any given time.
- The FSM can change from one state to anothe inputs; the change from one state to another is [wiki]

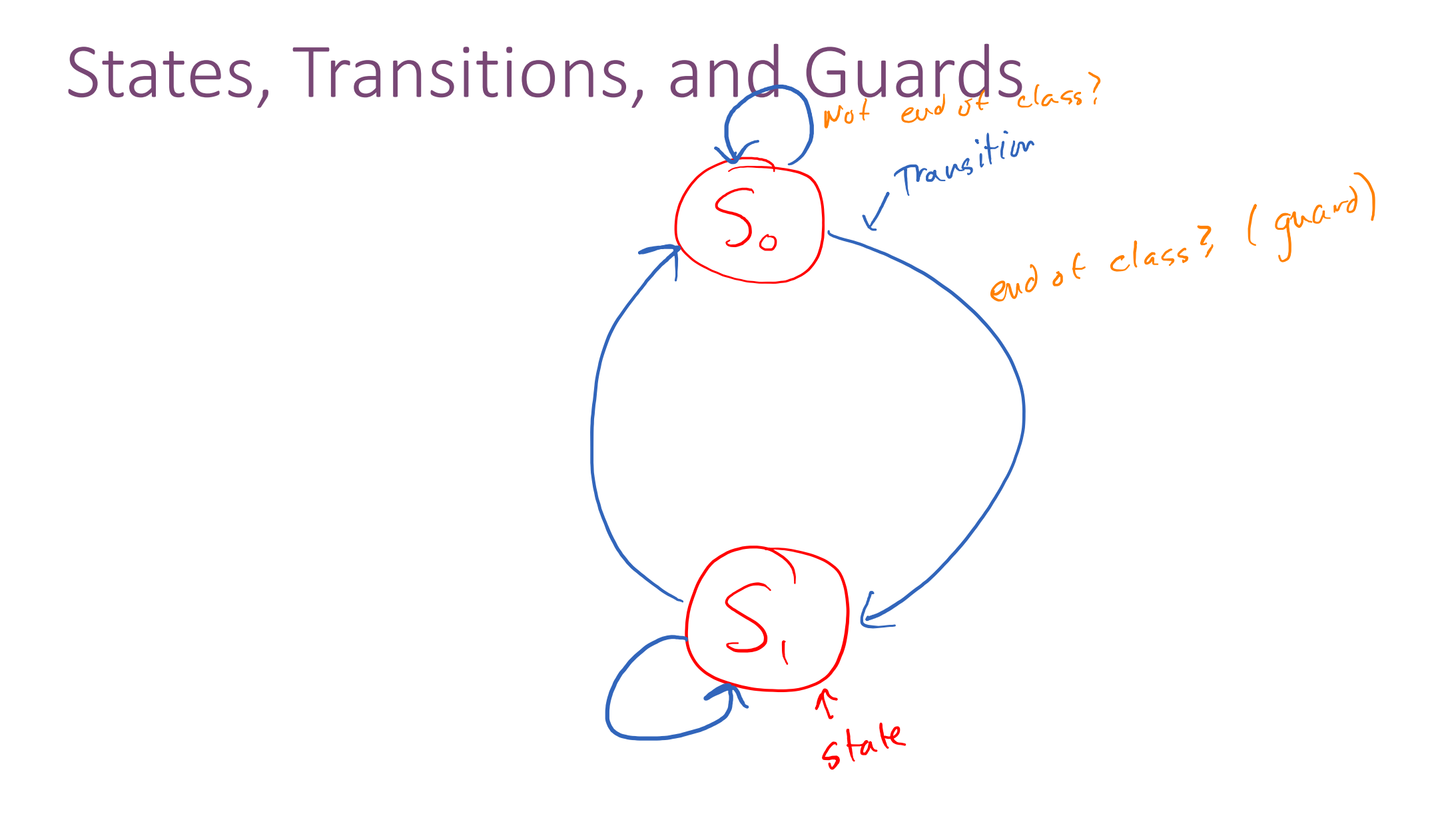

#### FSM: Traffic Signal Controller

• A controller for traffic at the intersection of a main highway and a country road. ်ပ

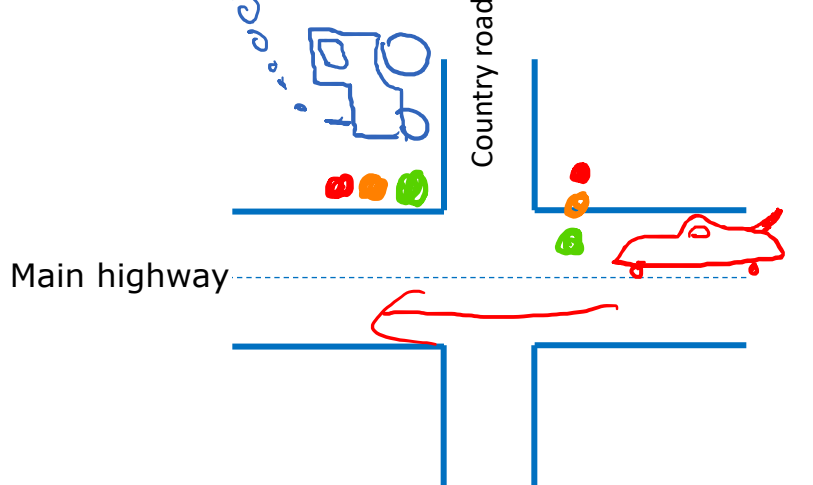

- The main highway gets priority because it has more cars
	- The main highway signal remains green by default.

#### Traffic signal controller

- $\int_{\mathcal{C}} \int_{\mathcal{C}} \rho d^{(N-1)}$   $\int_{\mathcal{C}} \rho d^{(N-1)}$  occasionally arrive from the country road. The traffic signal for the country road must turn green only long enough to let the cars on the country road go.
- When no cars are waiting on the country road, the country road traffic signal turns yellow then red and the traffic signal on the main highway turns green again.
- There is a sensor to detect cars waiting on the country road. The sensor sends a signal *X* as input to the controller:
	- $X = 1$ , if there are cars on the country road
	- $X = 0$ , otherwise

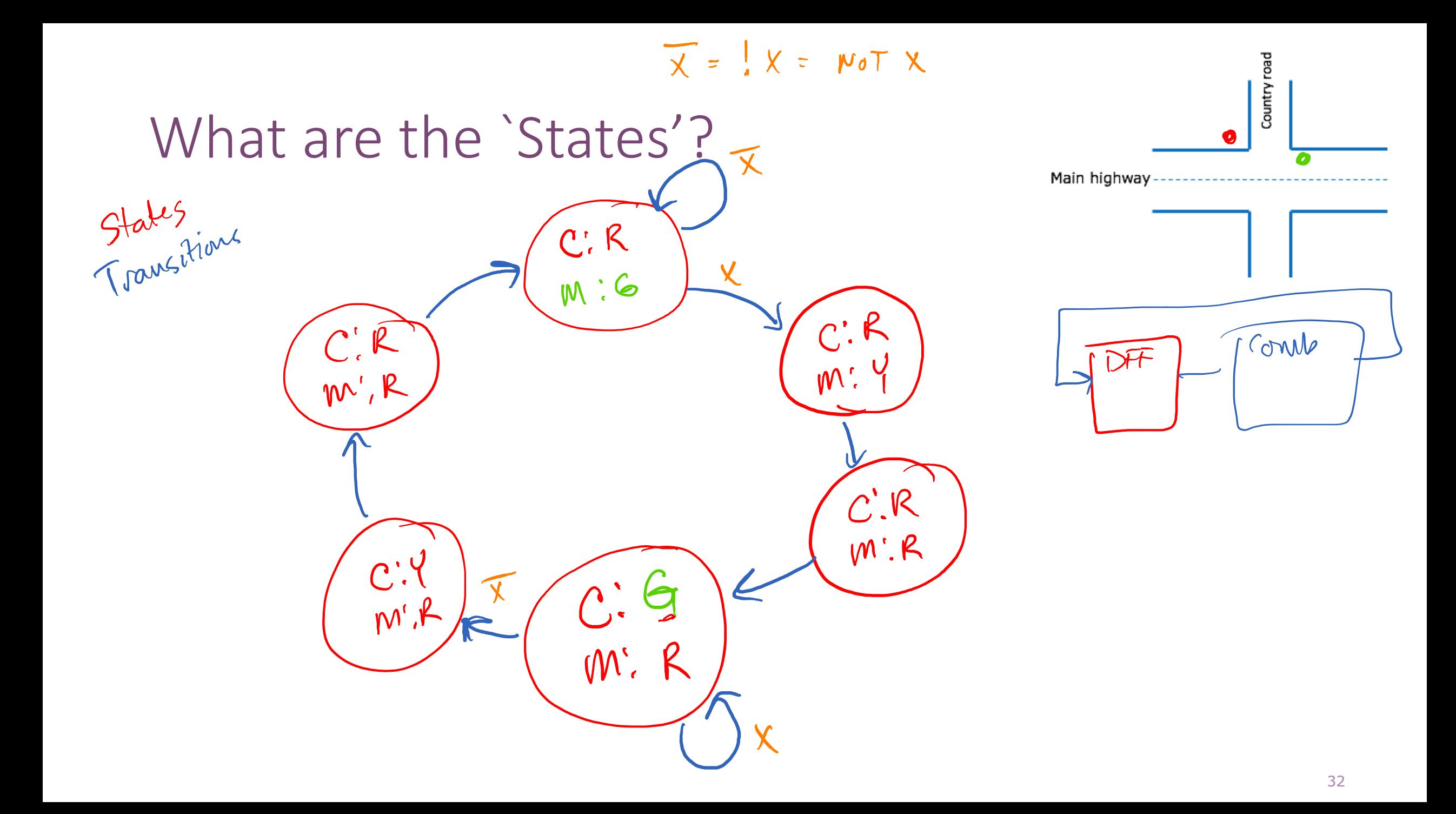

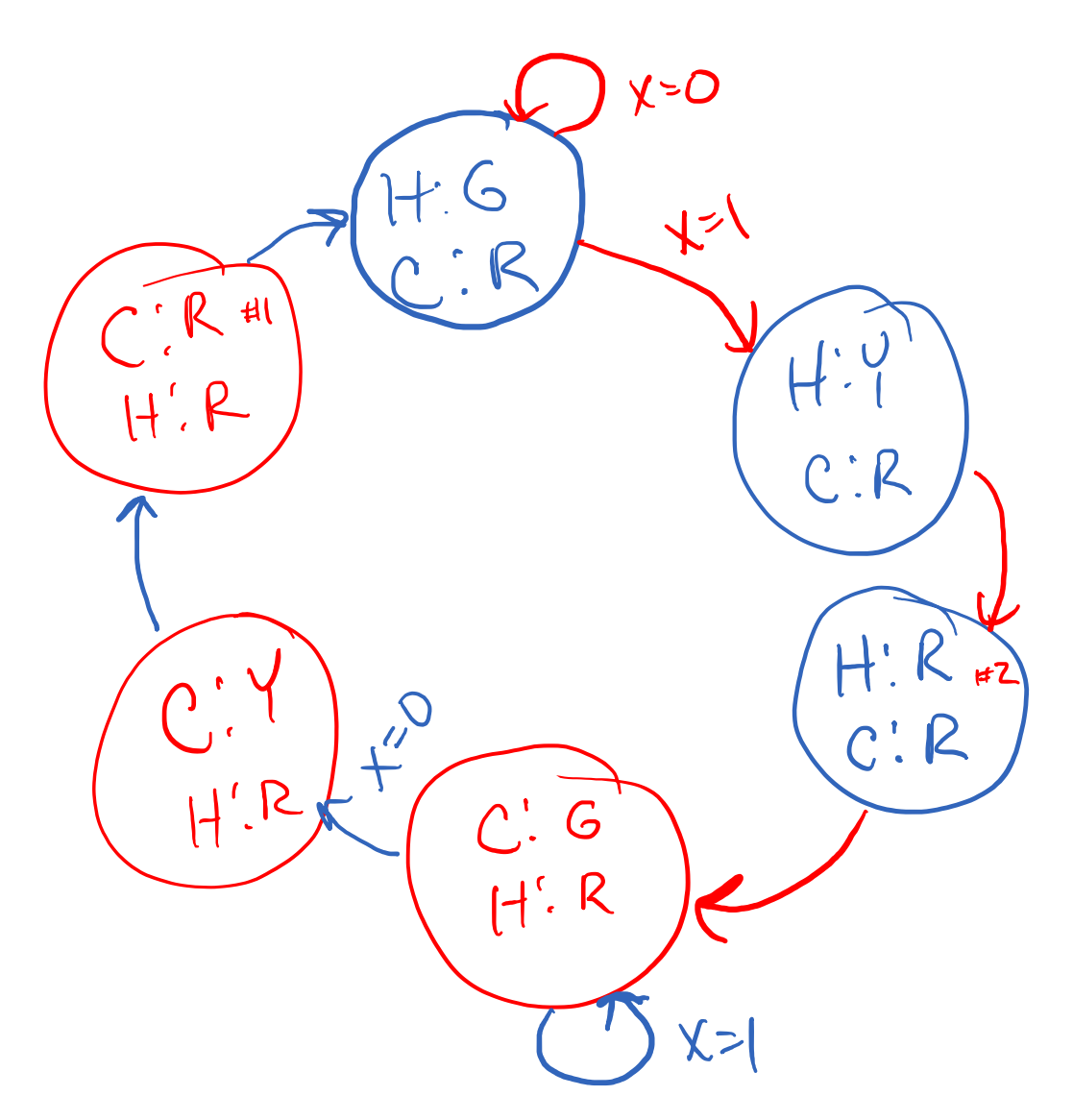

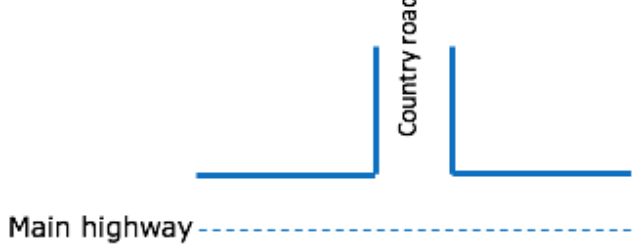

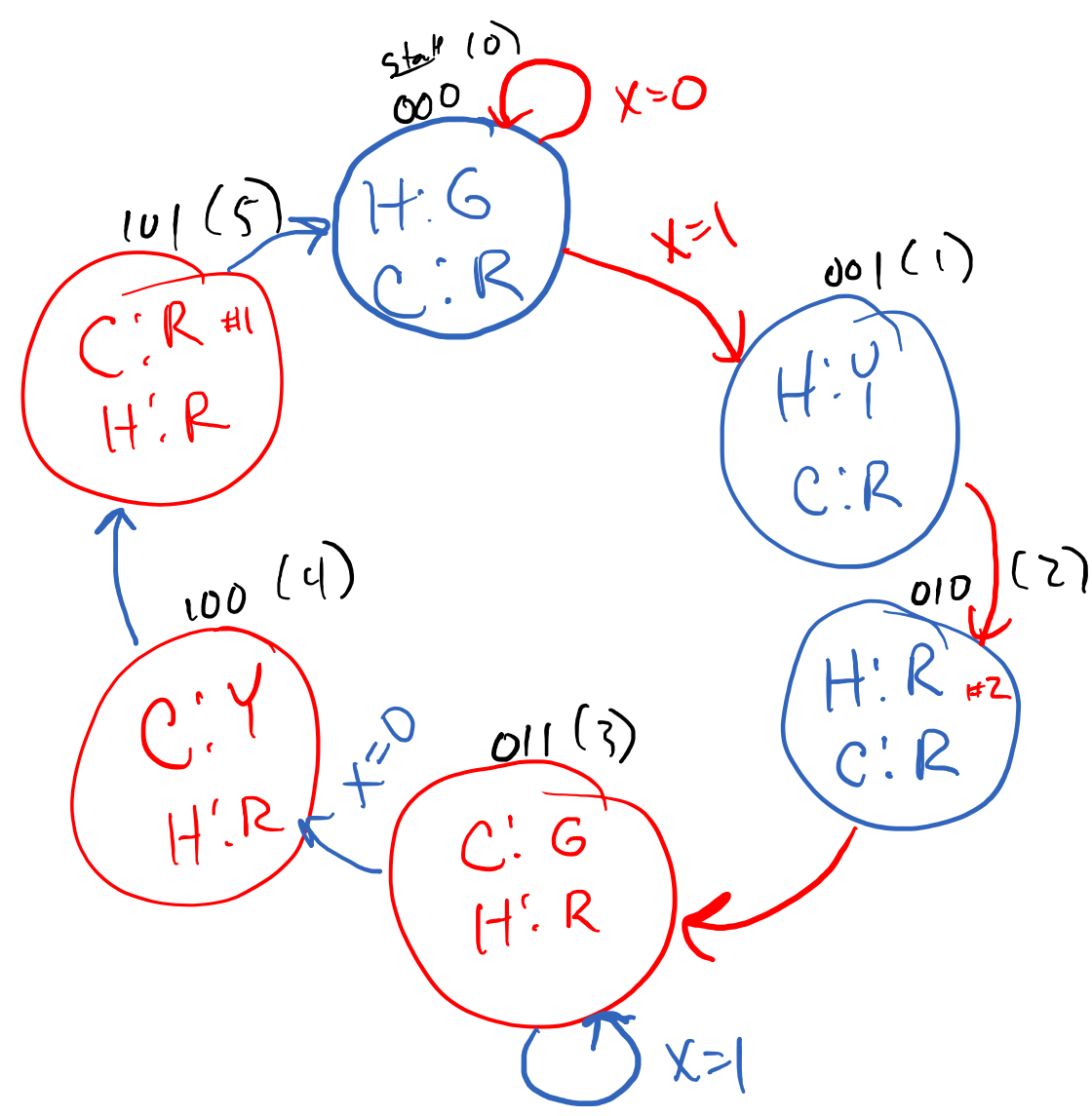

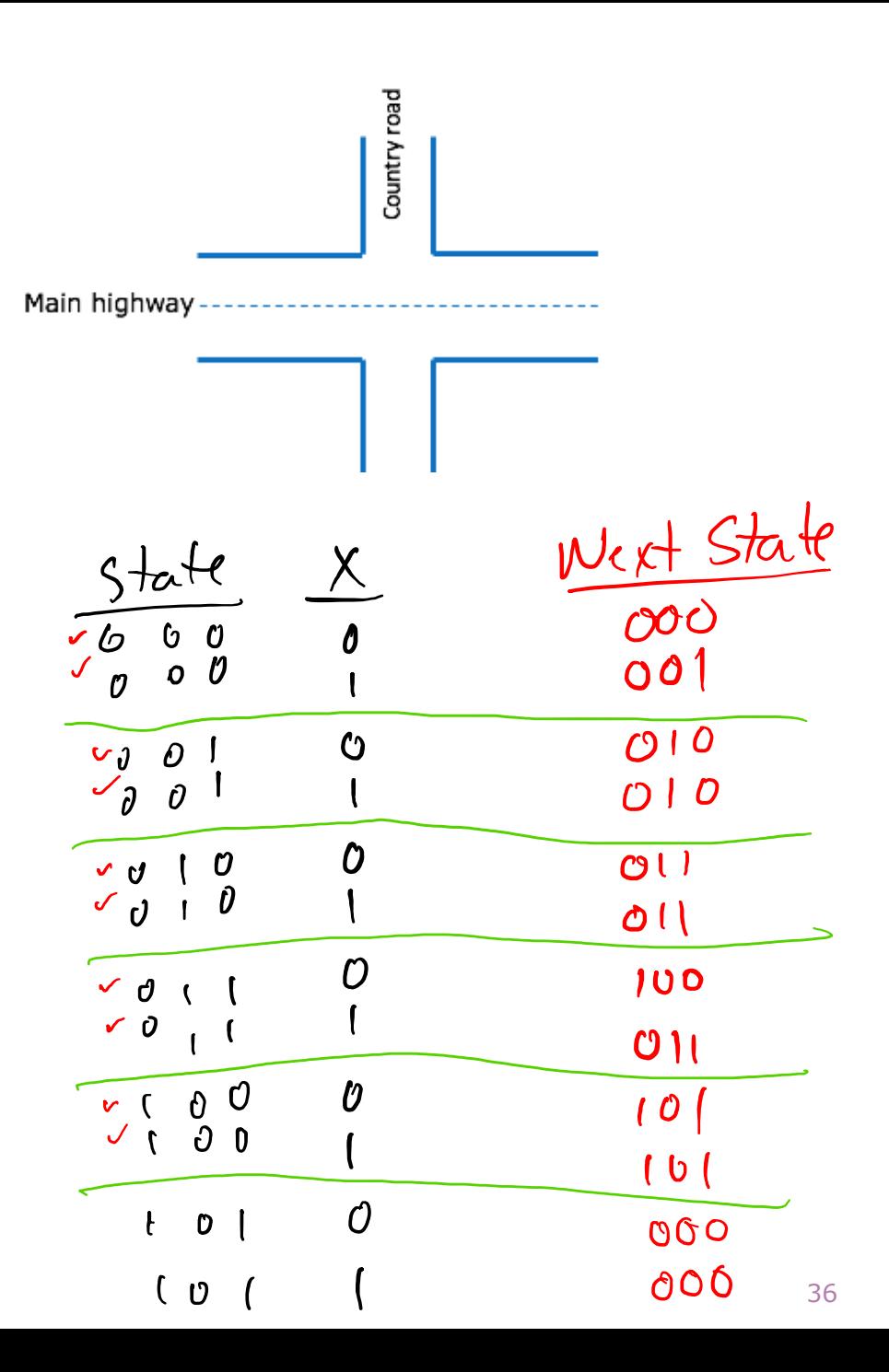

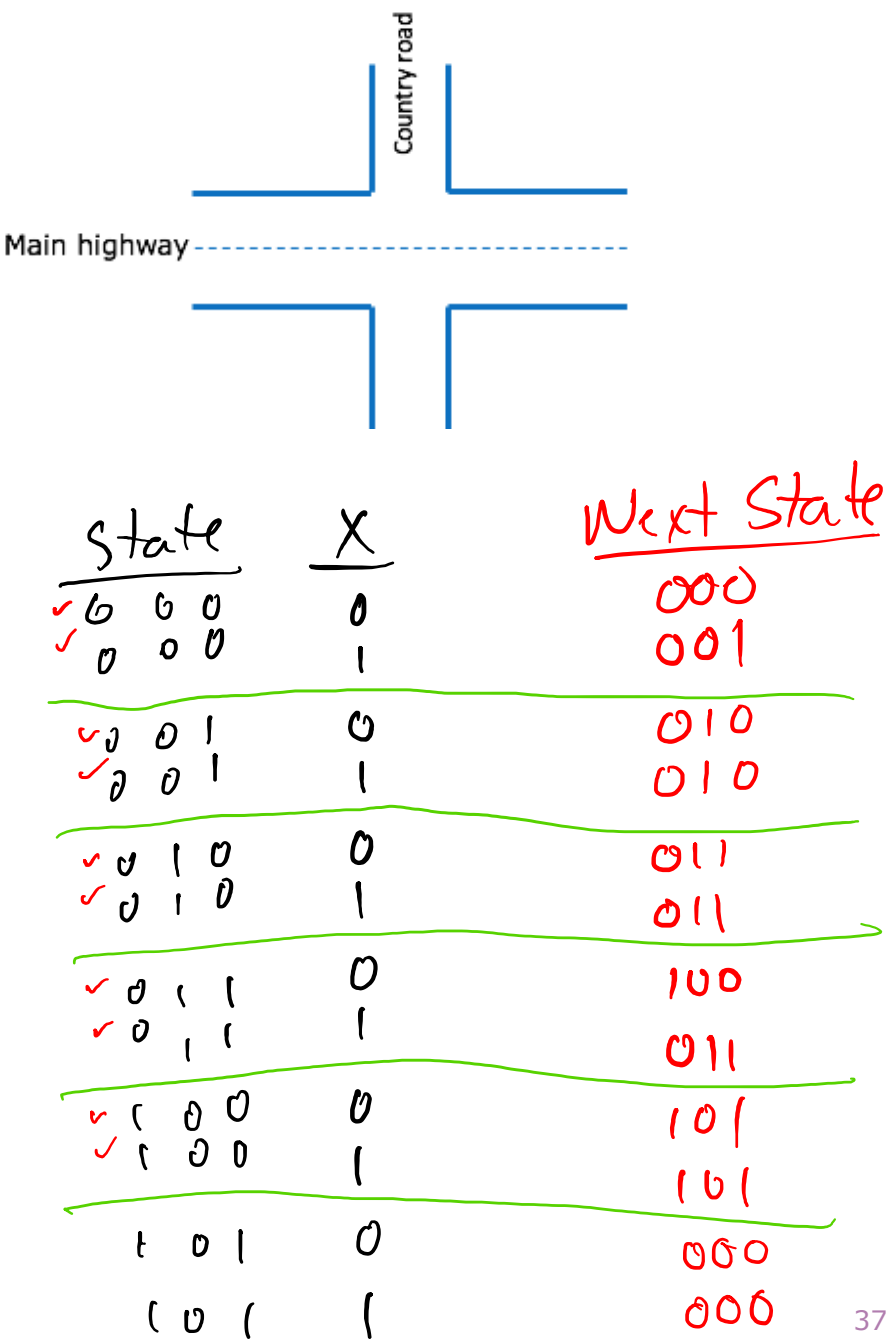

![](_page_26_Picture_1.jpeg)

![](_page_26_Picture_30.jpeg)

![](_page_27_Picture_1.jpeg)

![](_page_27_Picture_32.jpeg)

![](_page_28_Picture_0.jpeg)

#### FSM: Simple Vending Machine

- You are designing a Vending Machine that dispenses Widgets for \$0.25/each.
- Your machine must accept any combination of nickels  $(N)$ , dimes  $(D)$ , and quarters  $(Q)$  to pay for the Widget.
- When the correct payment is secured, you dispense the Widget (vend), and reset the payment.
- If a customer overpays, you keep the extra money.  $\odot$ 
	- Just to simplify things…

![](_page_28_Picture_7.jpeg)

#### FSM: Vending Machine

#### Moore vs. Mealy Type FSMs

- Thus far we've done "Moore" Type
	- Moore Type: Outputs determined by the state (circle)
- Another technique: "Mealy" Type
	- Mealy Type: Output determined by the transition (arrow)
- Moore: Easier, but more states
- Mealy: Less states, more complicated transitions

#### Traffic Light: Moore vs. Mealy

![](_page_31_Figure_1.jpeg)

![](_page_31_Figure_2.jpeg)

![](_page_32_Figure_0.jpeg)

• Use combinational logic

#### State Transition Encoding

![](_page_33_Picture_1.jpeg)

#### State Machine Encoding

![](_page_34_Figure_1.jpeg)

#### Next State Logic

![](_page_35_Figure_1.jpeg)

 $X=0/H:6,C:R$ 

 $x=(1117.77)$ 

S,

 $-$ /H:R,C:R

 $\widetilde{\mathbb{S}}$ 

![](_page_36_Picture_0.jpeg)

#### Output Logic (Highway)

![](_page_37_Figure_1.jpeg)

![](_page_37_Figure_2.jpeg)

![](_page_37_Picture_3.jpeg)

#### Output Logic (Country Rd)

![](_page_38_Figure_1.jpeg)

![](_page_38_Figure_2.jpeg)

 $X = 0 / H: 6, C: R$  $\mathbf{\mathsf{V}}$  $-$ /H:R,C:R  $\mathcal{S}$  $x=(1+x, c)$  $\left(\begin{matrix} \widehat{\mathsf{S}}_3 \end{matrix}\right)$ S, X x=0/H:AC:Y  $-$ / H:R, C:R  $S_{z}$  $X=1/17.2.06$ 

#### State Machine to Logic

![](_page_39_Figure_1.jpeg)

![](_page_39_Figure_2.jpeg)

• Define states?

![](_page_40_Picture_2.jpeg)

• Define states?

![](_page_41_Picture_2.jpeg)

#### enum { ST 0, ST 1, ST 2, ST 3} state, nextState;

• Build State Machine?

![](_page_42_Picture_2.jpeg)

• Build State Machine?

always ff @(posedge clk) begin if (rst) state  $\leq$  ST 0; else state <= nextState; end

![](_page_43_Picture_3.jpeg)

• What is nextState?

always\_ff @(posedge clk) begin if (rst) state  $\leq ST_0$ ; else state <= nextState; end

• What is nextState?

![](_page_44_Picture_3.jpeg)

```
always ff @(posedge clk) begin
    if (rst) state \leq ST 0;
    else state <= nextState;
end
```

```
always_comb begin
        nextState = state; //default
        case(state)
                 ST 0: nextState = ST 1; //goto state 1
                 ST 1: nextState = ST 2;
                 ST 2: nextState = ST 3;
                 ST 3: nextState = ST 0; //loop
                 default: nextState = ST_0; //just in case
```
endcase

![](_page_45_Picture_5.jpeg)

• What is this missing?

```
always_comb begin
      nextState = state; //default
      case(state)
             ST 0: nextState = ST 1; //goto state 1
             ST 1: nextState = ST 2;
             ST 2: nextState = ST 3;
             ST 3: nextState = ST 0; //loop
            default: nextState = ST_0; //just in case
      endcase
```
![](_page_46_Picture_3.jpeg)

• What is this missing?

```
always_comb begin
       nextState = state; //default
       case(state)
               ST 0:nextState = ST 1;ST_1:
                      nextState = ST 2;
               ST<sub>2:</sub>
                      nextState = ST_3;
               // ST 3 and default cases endcase
```
![](_page_47_Picture_3.jpeg)

• What is this missing?

```
always_comb begin
       nextState = state; //default
       case(state)
               ST 0:if (X) nextState = ST_1;
               ST_1:
                       nextState = ST 2;
               ST<sub>2:</sub>
                       if (\sim x) nextState = ST 3;
               // ST 3 and default cases endcase
```
![](_page_48_Picture_3.jpeg)

• What else is this missing?

```
always_comb begin
       nextState = state; //default
       case(state)
               ST 0:if (X) nextState = ST_1;
```
![](_page_49_Figure_3.jpeg)

endcase

![](_page_49_Picture_6.jpeg)

```
X=0/H:6,C:RState Machine to Verilog
                                                              -/H:R_1C:R_2(S_{o})Y=(\int H\,/\,f,C\,/\,R)always_comb begin
          nextState = state; //default
                                                              S_{3}foolHife:Y
          Hryg = {0,0,1}; Cryg={1,0,0};-/H:R,C:Rcase(state)
                                                                      \mathsf{S}_\mathbf{z}ST 0: begin
                          if (X) begin
                                                                     X=1/17.87C.6nextState = ST_1;
                                  Hryg = {0,1,0};
                                  Cryg = {1,0,0); //optional
                          end else begin
                                  nextState = ST_0; //optional
                                  Hryg = {0,0,1}; //optional
                                  Cryg = {1,0,0); //optional
                          end
                  end
                  // ST_1-3 and default cases
          endcase
```
#### State Machine in Logic

![](_page_51_Figure_1.jpeg)

![](_page_51_Figure_2.jpeg)

![](_page_52_Figure_0.jpeg)

![](_page_53_Picture_0.jpeg)

• More Finite State Machines (FSMs)